## Audio Programming with Chuck

Session 1: Basics: Sound, Waves, and Chuck Programming

Vitor Guerra Rolla

Postdoctoral Fellow vitorgr@impa.br

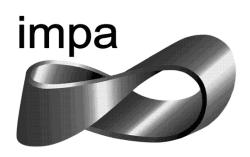

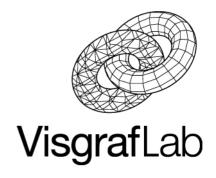

### Mini-course Schedule

| Today      | Session 1: Basics: Sound, Waves, and ChucK initiation |
|------------|-------------------------------------------------------|
| 10/01/2019 | Session 2: ChucK Libraries and Arrays                 |
| 15/01/2019 | Session 3: Sound File Manipulation                    |
| 17/01/2019 | Session 4: Functions                                  |
| 22/01/2019 | Session 5: Unit Generators and Physical Models        |
| 24/01/2019 | Session 6: Multi-Threading and Concurrency            |
| 29/01/2019 | Session 7: Classes and Object-Oriented Programming    |

# Session 1: Basics: Sound, Waves, and Chuck initiation

Chuck introduction

Download and Installtion

Hello sine

Data types and variables

Time in Chuck

Control Structures: If and Else

Control Structures: For and While

#### Chuck Intro

- Ge Wang
- Designed around time => now
- Parallel logic
- Simple-text => easy to read
- Real-time sound synthesis
- MIDI compatible

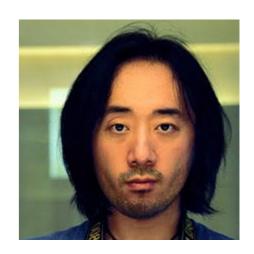

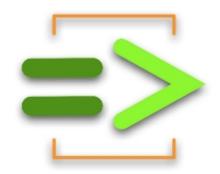

#### Download and Installation

chuck.stanford.edu

**OSX / Windows / Linux** 

#### MiniAudicle

- Text editor
- Virtual machine monitor
- Console Monitor

# MiniAudicle (Windows & Mac)

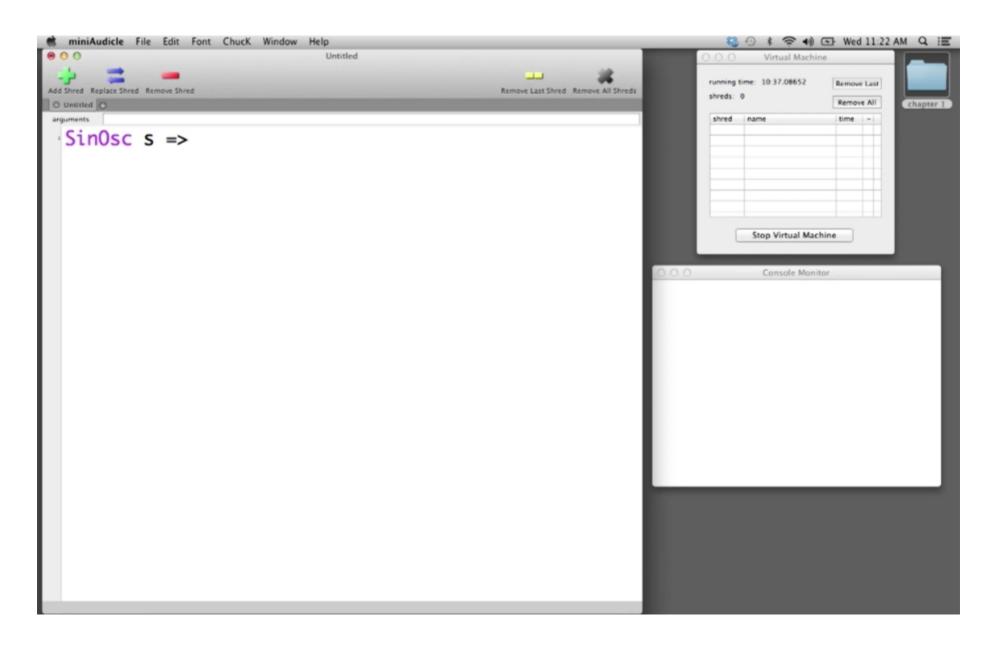

### Hello Sine

Print to console

Hello Sine!

SinOsc

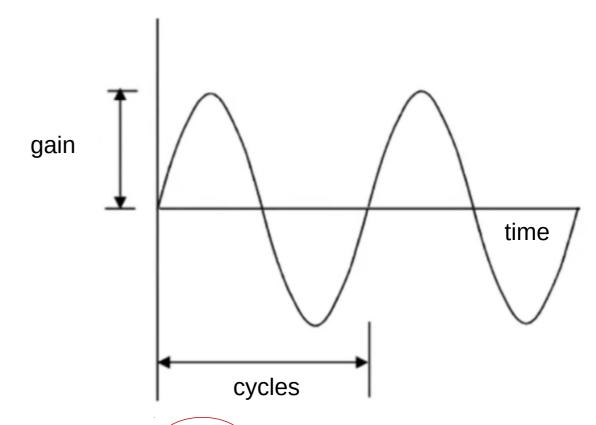

Digital Audio Converter => dac

=> some <u>duration</u> to now

### Hello Sine

#### Waveforms

SinOsc SqrOsc TriOsc SawOsc

/\*Comments\*/
or //

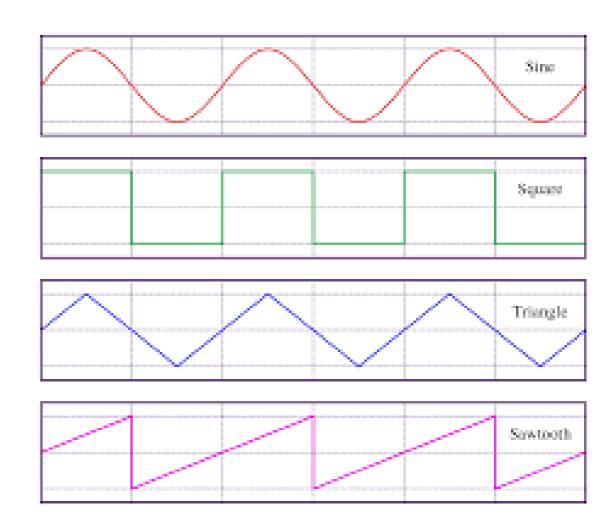

### Data Types and Variables

Print integers int and floating points float
Shortcuts
Importance of variables

| Data Type | Description          | Example                       | Comment            |
|-----------|----------------------|-------------------------------|--------------------|
| int       | Integer              | 3, 3541                       | No Decimal         |
| float     | Floating Point       | 2.23, 22.1412                 | Decimal            |
| string    | String of Characters | "hello", "data/<br>sound.wav" | List of Characters |
| dur       | ChucKian Duration    | 1::second, 20::ms             | Duration           |
| time      | ChucKian Time        |                               | Time in Samples    |

#### Time in Chuck

time and dur are native types

time: a point in time

dur: a length of time

default durations

| name   | actual duration                     |
|--------|-------------------------------------|
| samp   | length of 1 digital sample in ChucK |
| ms     | 1 millisecond                       |
| second | 1 second                            |
| minute | 1 minute                            |
| hour   | 1 hour                              |
| day    | 1 day                               |
| week   | 1 week                              |

Only by manipulating now => advance time

#### Time in Chuck

Special properties of now when read gives us the current chuck time when modified: moves time along in Chuck

Chucking a duration to now advances time while automatically suspending your code and letting sound generate

Until you advance time, you are working at a single point in time

### Time in Chuck

Alarm example

If statement

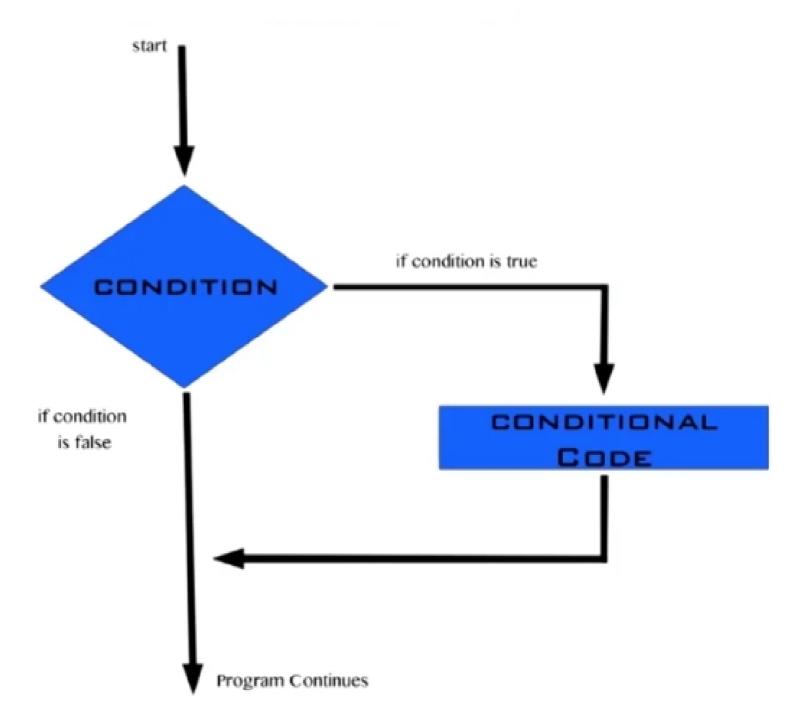

operators

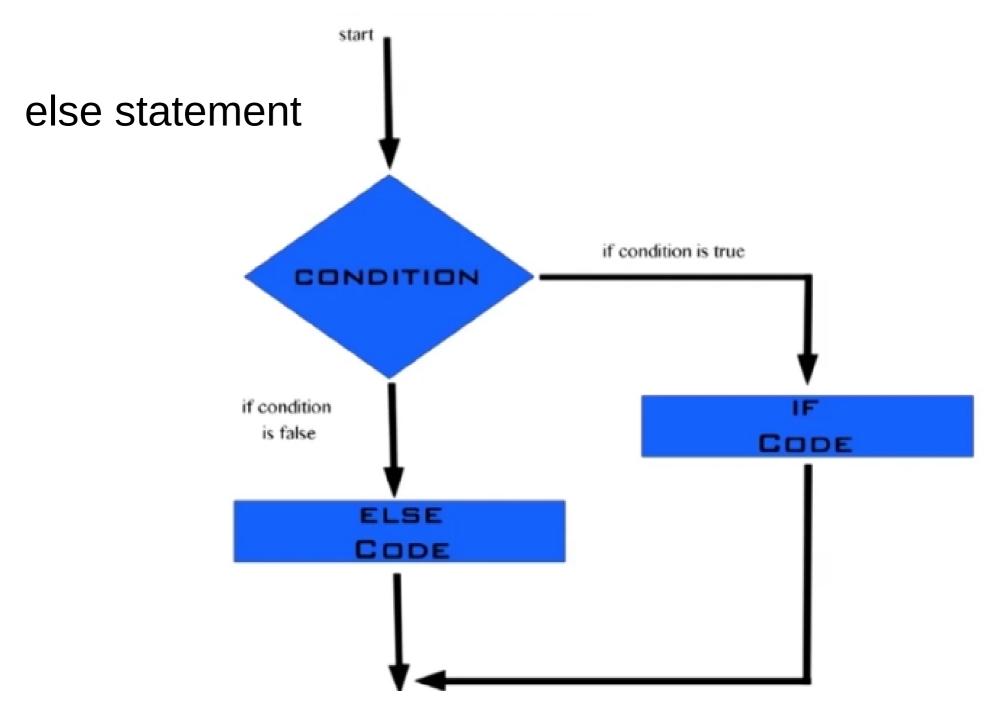

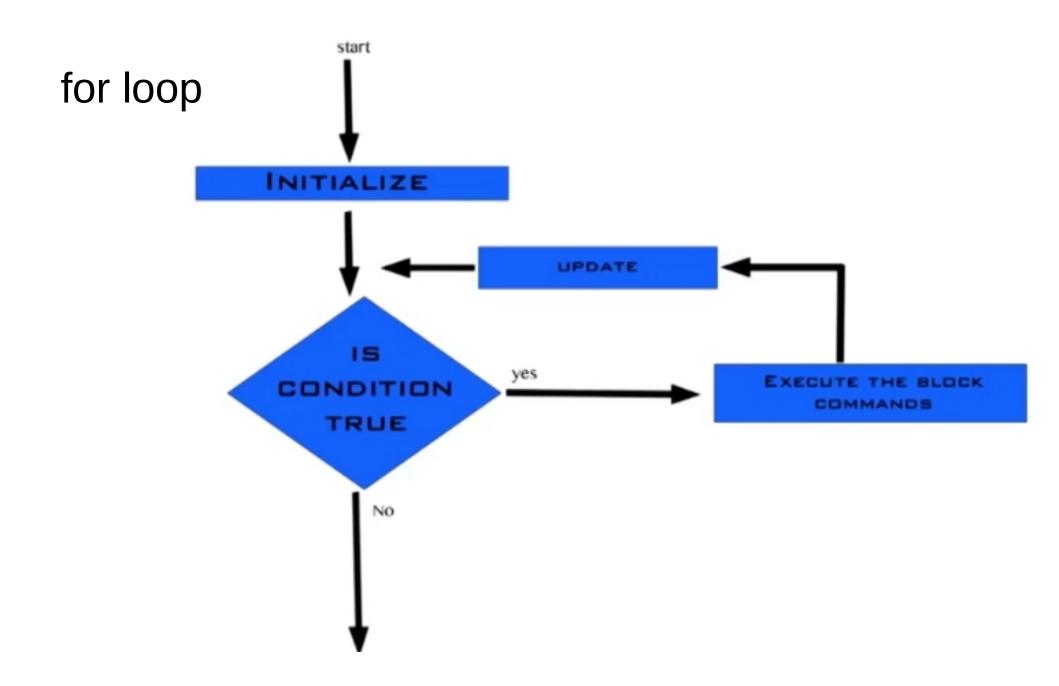

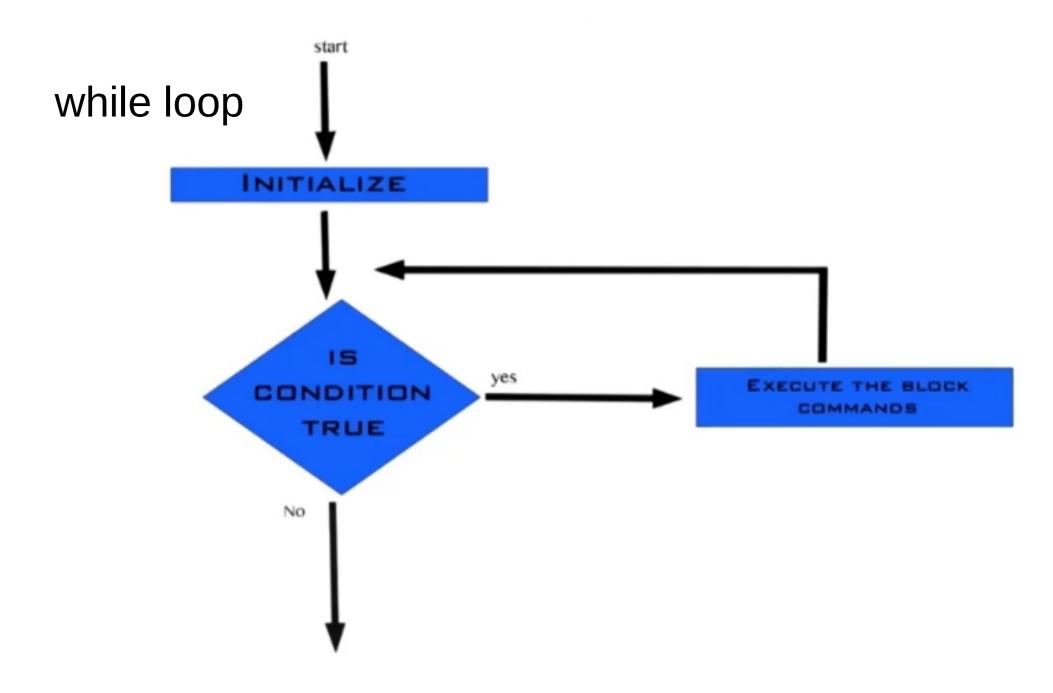

### **Next Class**

Homework => install chuck

vitorgr@impa.br

Session 2: Chuck Libraries and Arrays